# Diseño de circuitos impresos (PCBs)

### JUSTIFICACIÓN

Existe un interés creciente por el desarrollo de sistemas electrónicos orientados a controlar "cualquier cosa". En un escenario donde todos los aparatos electrónicos se tienden a conectar a internet, el uso de sensores en combinación con circuitos electrónicos posibilita el control de cualquier dispositivo. Para ello, el desarrollo de placas de circuito impreso (PCB) se hace imprescindible para abordar un proyecto de electrónica.

### **CONTENIDOS**

INTRODUCCIÓN AL DISEÑO DE CIRCUITOS IMPRESOS

DISEÑO Y CAPTURA DE ESQUEMAS ELECTRÓNICOS

COMPONENTES DE UNA PCB

PREPARACIÓN PARA EL DISEÑO DE LA PCB

DEFINICIONES Y CONFORMADO DE LA PCB

DISEÑO ELÉCTRICO DE LA PCB

POSTPROCESO , ENLACE CON FABRICACIÓN Y ENSAMBLADO DE LA PCB

### **OBJETIVOS**

El objetivo principal del curso consiste en capacitar al usuario para el desarrollo de circuitos electrónicos (PCBs - Printed Board Circuit) por ordenador. Se darán a conocer los procesos de diseño y fabricación de PCBs. Se abordarán los procedimientos de diseño y realización de esquemático y de layout de los circuitos impresos. Gestión de librerías y componentes y por último se analizará toda la documentación relativa para la fabricación de un producto electrónico.

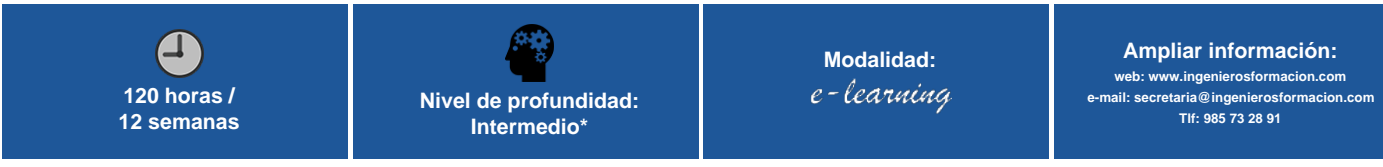

\* Partiendo de la base de que los cursos están dirigidos a un perfil mínimo de Ingeniero

## Modalidad

Modalidad e-learning.

El curso se impartirá integralmente vía Internet en la Plataforma de Formación (<https://www.ingenierosformacion.com>).

## Carga lectiva

120 horas

### Duración

12 semanas

# Fechas

**Apertura matrícula Cierre matrícula Comienzo curso Fin de curso**

### Precio

# Reseña del cálculo de precios

Precio base: 480€.

A este precio base se le podrán aplicar los siguientes descuentos y/o el incremento por Formación Bonificada (ver más abajo en el apartado "Formación Bonificada"):

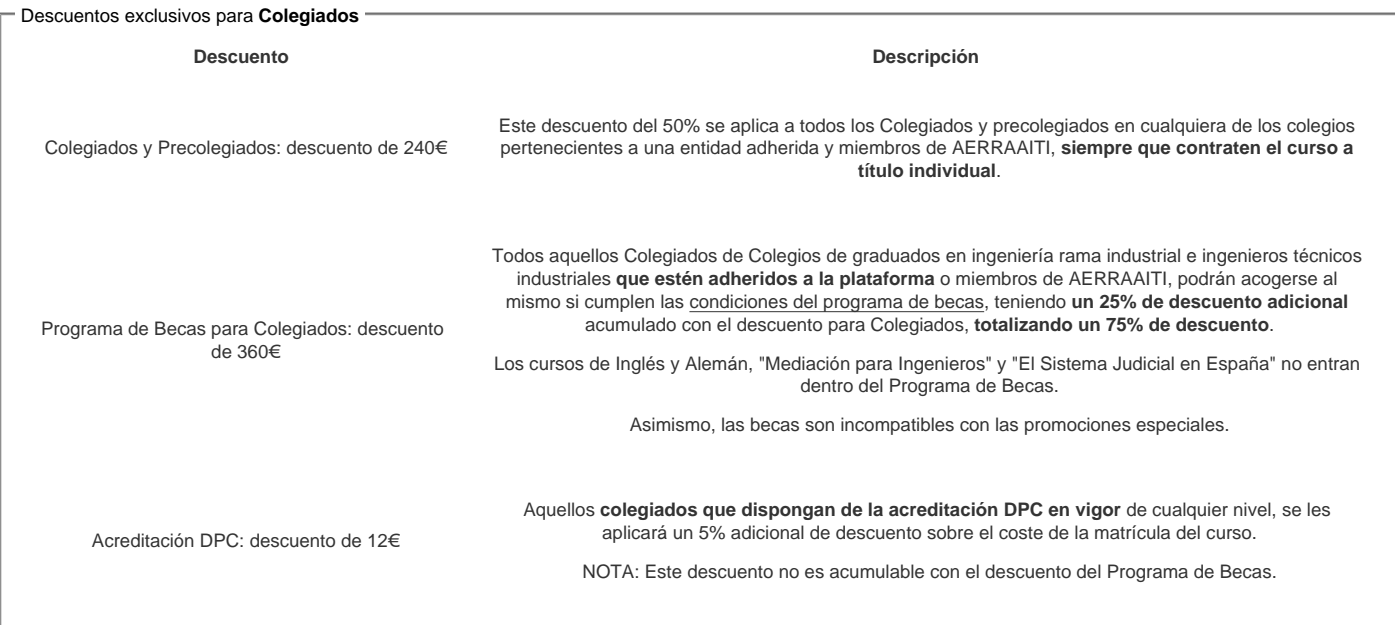

### Descuentos para empresas

Aquellas empresas que deseen beneficiarse de descuentos para los cursos de sus trabajadores podrán firmar sin coste alguno el convenio de colaboración con [COGITI.](/index.php) Dicho convenio proporciona un descuento de 120€ (25% sobre el precio base) para alumnos de la empresa que no sean Colegiados, y de 240€ (50% sobre el precio base) para los alumnos que sean Colegiados

Estos descuentos son exclusivos para empleados de empresas y no son compatibles con los descuentos descritos en los apartados anteriores.

Las empresas de la [Asociación Tecniberia]( https://tecniberia.es/ventajas/) disfrutan de forma implícita de este convenio.

#### Formación Bonificada

Si se quisiera realizar el curso usando los créditos que todas las empresas disponen para formación y que gestiona la Fundación Estatal para la Formación en el Empleo (antigua Tripartita) a los precios resultantes de los apartados anteriores se les aplicará un incremento de 120€ independientemente de la entidad a la que se le encomiende la gestión para la bonificación de cara a la Aplicación Informática de la FUNDAE, por las exigencias técnicas y administrativas que exige la formación bonificada (Formación programada por las empresas) y la responsabilidad que tienen las empresas organizadoras e impartidoras, emanada de la ley 30/2015, por la que se regula el Sistema de Formación Profesional para el empleo en el ámbito laboral.

### Mínimo de alumnos

Esta acción formativa no tiene un mínimo de alumnos.

La matrícula se cerrará cuando se hayan alcanzado un número de 80 alumnos.

## Nivel de profundidad

### Nivel de profundidad 2

(Partiendo de la base de que todos los cursos están dirigidos a un perfil mínimo de Ingeniero, se valorará el curso que presenta con niveles de 1 a 3 de forma que el 1 significará que el curso es de carácter básico, 2 el curso es de carácter medio y 3 el curso es de carácter avanzado.)

## Perfil de Destinatarios

No es necesario tener ninguna formación específica para acceder al curso, pero las acciones formativas que componen nuestra plataforma están orientadas a la formación continua de los Ingenieros Técnicos Industriales o Graduados en Ingeniería Rama Industrial o en general cualquier ingeniero por lo que es recomendable poseer cualquiera de estas titulaciones para completar con éxito el curso.

Ingenieros Técnicos Industriales, Graduados, Master o Doctorados en Ingeniería rama industrial, y en general cualquier Ingeniero.

Requisitos previos necesarios: Conocimientos en Electrónica.

Requisitos previos recomendables: Electrónica analógica, Electrónica digital.

## **Software**

Software a utilizar: DesignSpark.

En la documentación del curso se incluye un tutorial para la descarga gratuita del programa.

NOTA: Salvo que se especifique lo contrario, el software de los cursos es compatible con entornos Windows en PC. Consultar para otros sistemas operativos y plataformas.

## **Justificación**

Existe un interés creciente por el desarrollo de sistemas electrónicos orientados a controlar "cualquier cosa". En un escenario donde todos los aparatos electrónicos se tienden a conectar a internet, el uso de sensores en combinación con circuitos electrónicos posibilita el control de cualquier dispositivo. Para ello, el desarrollo de placas de circuito impreso (PCB) se hace imprescindible para abordar un proyecto de electrónica.

## **Objetivos**

El objetivo principal del curso consiste en capacitar al usuario para el desarrollo de circuitos electrónicos (PCBs - Printed Board Circuit) por ordenador. Se darán a conocer los procesos de diseño y fabricación de PCBs. Se abordarán los procedimientos de diseño y realización de esquemático y de layout de los circuitos impresos. Gestión de librerías y componentes y por último se analizará toda la documentación relativa para la fabricación de un producto electrónico (GERBERS, BOM list, etc).

## **Docente**

#### **Alejandro Navarro Crespín**

Ingeniero electrónico con más de 10 años de experiencia profesional en el sector. Más de 5 años de experiencia docente. Ha impartido más 700 horas de formación elearning en la plataforma de COGITI.

Ha trabajado en el diseño de sistemas electrónicos de potencia para múltiples aplicaciones. Actualmente desarrolla su actividad enfocada en el diseño de dispositivos de internet de las cosas (Internet of Things, IoT).

## **Contenido**

### 1. INTRODUCCIÓN

- 1.1 Objetivos y justificación del curso
- 1.2 Descripción de la metodología de trabajo
- 1.3 Recomendaciones para facilitar la fabricabilidad

2. INTRODUCCIÓN AL DISEÑO DE CIRCUITOS IMPRESOS

- 2.1 Tecnología de los circuitos electrónicos
	- 2.1.1 Circuitos impresos
	- 2.1.2 Circuitos integrados
- 2.2 Diseño de circuitos electrónicos
- 2.2.1 Diseño electrónico asistido por ordenador

3 DISEÑO Y CAPTURA DE ESQUEMAS ELECTRÓNICOS

- 3.1 Diagramas de bloques
- 3.2 Esquemas electrónicos
- 3.2.1 Captura de esquemas electrónicos
- 3.3 Componentes y librerías de componentes
- 3.4 Reglas básicas en la representación de esquemas electrónicos 3.5 Generación de esquemas
- 

### 4 COMPONENTES DE UNA PCB

- 4.1 Encapsulados de componentes para un circuito impreso
	- 4.1.1 Criterios de selección de encapsulados
- 4.2 Encapsulados de inserción
	- 4.2.1 Componentes con encapsulado axial
	- 4.2.2 Componentes con encapsulado radial
	- 4.2.3 Encapsulados SIL o SIP
	- 4.2.4 Encapsulados DIL o DIP
- 4.2.5 Encapsulados PGA
- 4.3 Encapsulados de montaje superficial
	- 4.3.1 Ventajas e inconvenientes de la tecnología de montaje superficial
	- 4.3.2 Componentes con encapsulados Flat Chip y MELF
	- 4.3.3 Encapsulados para componentes discretos de tres o más terminales 4.3.4 Encapsulados para circuitos integrados
- 4.4 Zócalos para circuitos impresos
- 4.5 Conectores para circuitos impresos

#### 4.6 Otros elementos auxiliares para circuitos impresos

### 5 PREPARACIÓN PARA EL DISEÑO DE LA PCB

- 5.1 Del circuito esquemático al circuito impreso
- 5.1.1 Datos del esquema y procesos de compilación 5.1.2 Información de partida para el diseño de la PCB
- 5.2 Factores que afectan al diseño de las PCBs
	- 5.2.1 Factores mecánicos
	- 5.2.2 Factores térmicos
	- 5.2.3 Factores ambientales
- 5.3 Fabricación de las PCBs
	- 5.3.1 Composición de capas de una PCB
	- 5.3.2 Proceso de grabado, Fotolitografía y grabado químico, Fresado
	- 5.3.3 Alineación, ensamblado, metalización de vías y finalización de la PCB
	- 5.3.4 Función del editor de PCB en el proceso de diseño de PCBs

### 6 DEFINICIONES Y CONFORMADO DE LA PCB

- 6.1 Definición de rejilla6.2 Definición de las plantillas de encapsulados 6.2.1 Plantillas para encapsulados de inserción
	- 6.2.2 Plantillas para componentes SMD
- 6.3 Definición de los PADs
	- 6.3.1 Las tolerancias de fabricación y las formas de los pads
	- 6.3.2 Tamaño de los pads
	- 6.3.3 Conexionado de pads y pistas
- 6.4 Definición de las vías
- 6.5 Definición de taladros6.6 Definición de pistas
	- 6.6.1 Sección de las pistas conductoras
		- 6.6.2 Separación entre conductores
		- 6.6.3 Forma de las pistas
- 6.7 Recomendaciones para una buena distribución de componentes 6.7.1 Consideraciones eléctricas en el emplazamiento de componentes
- 6.7.2 Recomendaciones para facilitar la fabricabilidad

### 7 DISEÑO ELÉCTRICO DE LA PCB

- 7.1 Caracterización eléctrica de la PCB
- 7.2 Elementos parásitos en la PCB
	- 7.2.1 Fenómenos resistivos
	- 7.2.2 Fenómenos inductivos
	- 7.2.3 Fenómenos capacitivos
	- 7.2.4 Líneas de transmisión y el control de la impedancia
	- 7.2.5 Diseño contra las reflexiones en las pistas de señal 7.2.6 Diseño contra la diafonía entre señales
- 7.3 Planos de alimentación y de masa
	- 7.3.1 Señal de tierra y señal de retorno
	- 7.3.2 Planos de tierra (retorno)
	- 7.3.3 Ground bounce y rail collapse
	- 7.3.4 División de los planos de alimentación y masa
- 7.3.5 Recomendaciones de diseño para tener un buen sistema de alimentación

#### 8 POSTPROCESO , ENLACE CON FABRICACIÓN Y ENSAMBLADO DE LA PCB

- 8.1 Verificación del diseño
- 8.2 Enlace con la fabricación
- 8.3 Ensamblado de componentes en la PCB
	- 8.3.1 Montaje de los componentes en la PCB
		- 8.3.1.1 Montaje automatizado de componentes
		- 8.3.1.1.1 Componentes de inserción
		- 8.3.1.1.2 Componentes de montaje superficial
	- 8.3.2 Soldadura de componentes en la PCB
		- 8.3.2.1 Soldadura por ola
		- 8.3.2.2 Soldadura por refusión
- 8.4 Panelización
- 8.5 Acabados superficiales
- 8.6 Controles de calidad tras el ensamblado de la PCB

## **Desarrollo**

El curso se desarrollará en el campus virtual de la plataforma de formación e-learning. (https://www.ingenierosformacion.com/campus/)

El día de inicio del curso los alumnos que hayan formalizado la prematrícula en la plataforma (www.ingenierosformacion.com) y hayan hecho efectivo el pago de la misma (bien por pasarela de pago, con tarjeta, directamente en el momento de la matriculación o bien por transferencia o ingreso bancario en el número de cuenta que se indica en la misma), podrán acceder al curso por medio de la plataforma, con las claves que utilizaron para registrarse como usuarios. Desde su perfil en "Mis Matrículas" podrán ver el enlace de acceso al curso.

Al ser la formación e-learning, los alumnos seguirán los distintos temas que se proponen en el curso al ritmo que ellos puedan, y en las horas que mejor se adapten a su horario.

NO se exigirá a los alumnos que estén las horas lectivas propuestas para el curso, aunque el número de horas lectivas indicado en cada curso es el recomendable para alcanzar los objetivos del curso y la adquisición de los conocimientos previstos, cada alumno va siguiendo a su ritmo los contenidos, de igual forma NO se cortará el acceso a la plataforma a aquellos alumnos que superen las horas propuestas para el curso. Sí se tendrá en cuenta que el alumno haya visto todos los contenidos o al menos la gran mayoría (más del 75 %) de los mismos durante el periodo que dura el curso, así como realizado con éxito las tareas o ejercicios, trabajos que se le vayan proponiendo durante el curso.

El alumno, además de ir estudiando los contenidos de los distintos temas, podrá participar en el foro del curso dejando sus dudas o sugerencias o intercambiando opiniones técnicas con otros alumnos, así como respondiendo aquellas que hayan dejado otros compañeros. Asimismo podrá hacer las consultas que estime oportunas al tutor del curso para que se las responda a través de la herramienta de mensajería que posee la plataforma y preferentemente en el mismo foro. Recomendamos encarecidamente el uso del foro por parte de todos los alumnos.

Para la obtención del certificado de aprovechamiento del curso el alumno tendrá que superar los objetivos mínimos marcados por el docente (superación de cuestionarios de evaluación, casos prácticos, participación, etc…).

De igual forma, los alumnos, deberán realizar la encuesta de satisfacción que nos ayudará en la mejora de la calidad de las acciones formativas que proponemos en la plataforma de formación. La encuesta estará accesible en el apartado "Mis matrículas" en la plataforma, a partir de la finalización del curso.

## **Matrícula**

Para ampliar información mandar mail a [secretaria@ingenierosformacion.com](mailto:secretaria@ingenierosformacion.com) o llamando por teléfono al número 985 73 28 91.

## Formación Bonificada

La formación bonificada está dirigida a trabajadores de empresas que estén contratados por cuenta ajena , es decir, trabajadores de empresas que, en el momento del comienzo de la acción formativa, coticen a la Seguridad Social por el Régimen General.

Están excluidos los autónomos, los funcionarios y el personal laboral al servicio de las Administraciones públicas.

Para beneficiarse de la Formación bonificada la empresa tiene que encontrarse al corriente en el cumplimiento de sus obligaciones tributarias y de la Seguridad Social.

Para aclarar cualquier duda relacionada con nuestros cursos o sobre la bonificación de la FUNDAE, pueden dirigirse a la página web de la plataforma FORMACIÓN BONIFICADA donde podrán ver la información de una manera mas detallada, así como descargarse los documentos necesarios para la obtención de esta bonificación.

También pueden ponerse en contacto con nosotros, en el teléfono 985 73 28 91 o en la dirección de correo electrónico [empresas@ingenierosformacion.com.](mailto:empresas@ingenierosformacion.com)